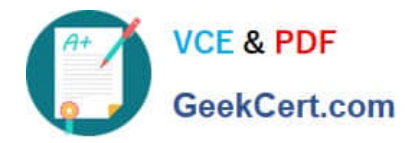

# **201-01Q&As**

Riverbed Certified Solutions Associate - Network Performance Management

## **Pass Riverbed 201-01 Exam with 100% Guarantee**

Free Download Real Questions & Answers **PDF** and **VCE** file from:

**https://www.geekcert.com/201-01.html**

### 100% Passing Guarantee 100% Money Back Assurance

Following Questions and Answers are all new published by Riverbed Official Exam Center

**Colonization** Download After Purchase

- **@ 100% Money Back Guarantee**
- **63 365 Days Free Update**
- 800,000+ Satisfied Customers

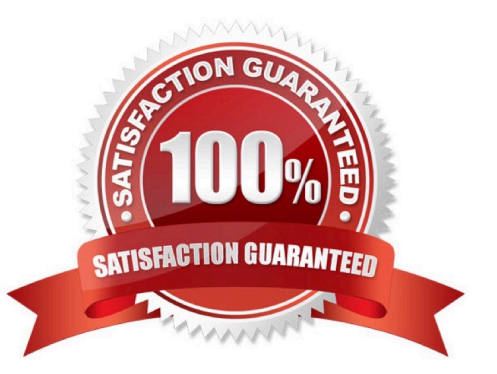

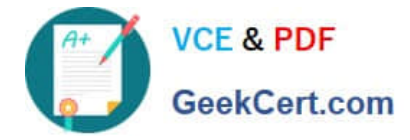

#### **QUESTION 1**

How can Cascade Profiler help me understand where I should be optimizing or placing

A. Cascade Profiler has "Out-of-the-box" WAN reports which provide Optimization benefits reports based upon bandwidth consumed by optimizable applications.

B. With Cascade Profiler you can run reports by Bandwidth to determine which WAN links are congested.

C. With Cascade Profiler you can run reports on interfaces that break down how much bandwidth is used by business critical applications to understand which interfaces to focus on for optimization.

D. All of the above.

Correct Answer: D

#### **QUESTION 2**

What benefit can Cascade provide with no WAN optimization product deployed?

A. It cannot provide any benefits.

B. Cascade provides benefits beyond optimization reporting to include Application Performance Monitoring, Security/Compliance benefits, and general Network Visibility..

C. The firewall capabilities of Cascade can still be utilized on the network to prevent network attacks.

D. Cascade can monitor spanning tree algorithms as reporting benefits in a given network.

Correct Answer: B

#### **QUESTION 3**

If one has a Service Health dashboard widget included on a dashboard, will all newly created Services automatically appear on that dashboard widget?

- A. Yes, always.
- B. It depends on whether all of the segments initialize their baseline.
- C. It depends on what criteria was used when defining the dashboard widget.
- D. It depends on which user defined and committed the Service.
- E. It depends on how many Services have already been configured.

Correct Answer: C

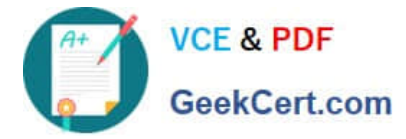

#### **QUESTION 4**

Cascade Profiler flow logs can be stored on which of the following?

- A. SAN and Local Disk Storage
- B. SAN only
- C. Local Gateway-Storage
- D. Hard Drive and Ethernet or USB-attached NAS
- E. Local only

Correct Answer: A

#### **QUESTION 5**

From the perspective of reporting from the Cascade Profiler, what are the differences between flow reported by a Cascade Sensor (minimum version 9.0) and a Cascade Shark (minimum version 3)?

A. Flows reported by Cascade Shark will not include an application tag triggered by matching known signatures within the first 1000 bytes of the flow.

B. The Cascade Shark can forward flow to only one destination Cascade Profiler.

C. The communication between the Cascade Shark and Cascade Profiler is NOT encrypted as it is with Cascade Sensor and Cascade Profiler communication.

D. All of the Above.

Correct Answer: A

[201-01 PDF Dumps](https://www.geekcert.com/201-01.html) [201-01 Study Guide](https://www.geekcert.com/201-01.html) [201-01 Braindumps](https://www.geekcert.com/201-01.html)